## **Support supplying open options for OGR in UI as an advanced setting**

*2018-12-17 03:20 PM - Björn Harrtell*

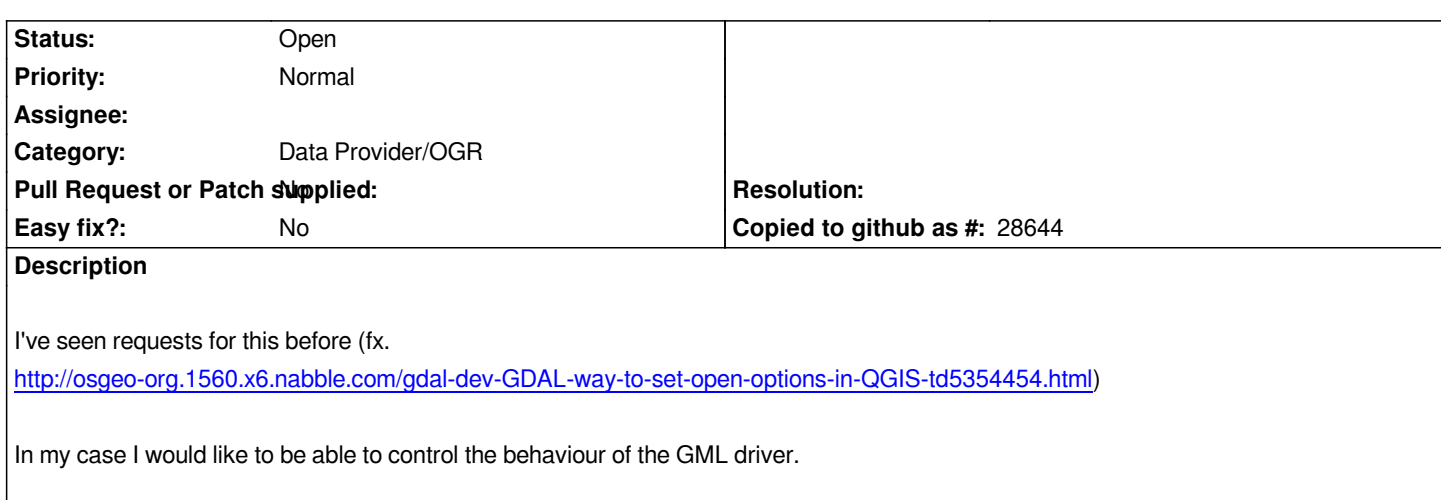